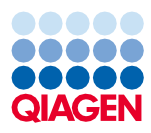

Juni 2022

# QIAsymphony® DSP Virus/Pathogen Kit – brugsanvisning (protokolark)

Complex800\_V6\_DSP-protokol

Version 2

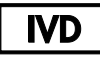

Til in vitro-diagnostisk brug

Beregnet til QIAsymphony DSP Virus/Pathogen Midi Kit

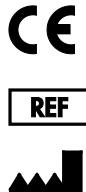

937055

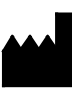

QIAGEN GmbH, QIAGEN Strasse 1, 40724 Hilden, Tyskland

R1 Protokolarket kan findes på ressourcefanen på produktsiden på [www.qiagen.com](https://www.qiagen.com/).

## Generelle oplysninger

QIAsymphony DSP Virus/Pathogen Kit er beregnet til in vitro-diagnostisk brug.

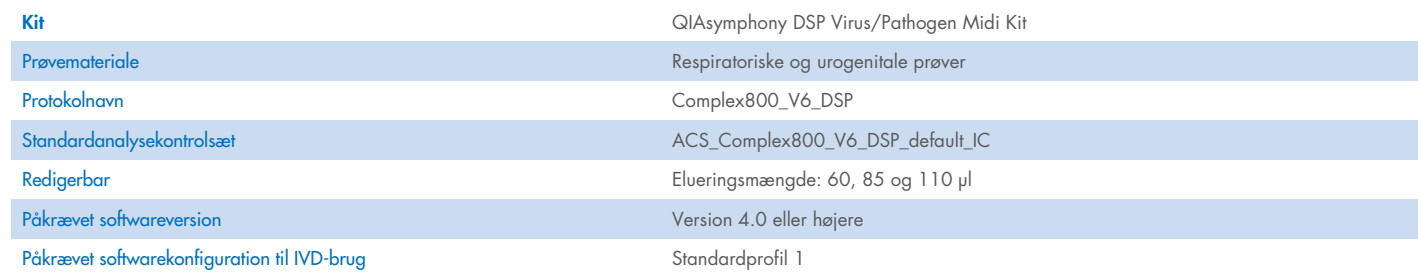

# Skuffen "Sample" (Prøve)

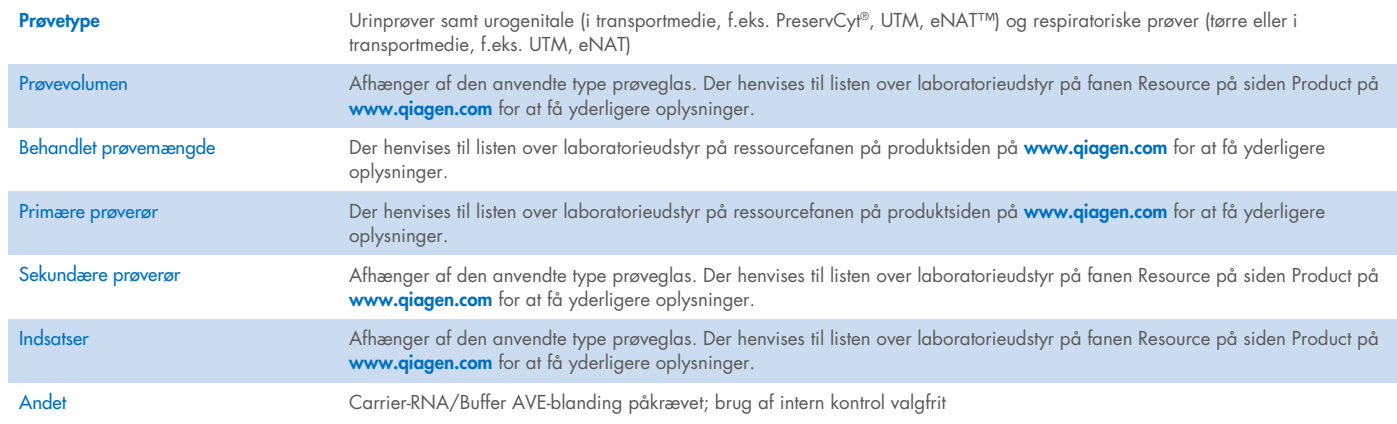

# Skuffen "Reagents and Consumables" (Reagenser og forbrugsartikler)

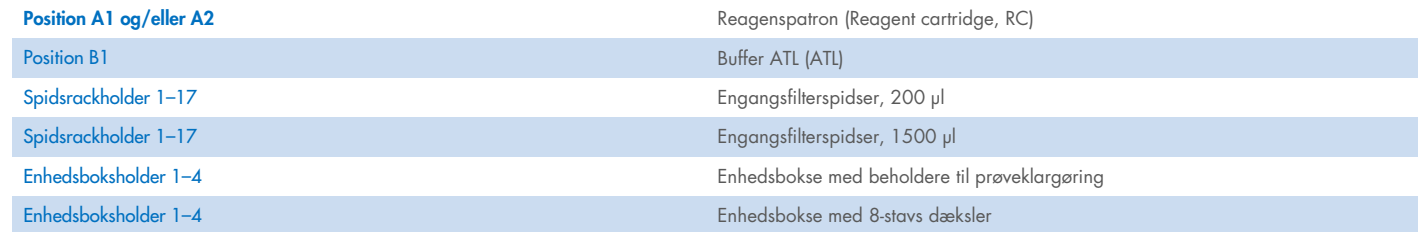

# Skuffen "Waste" (affald)

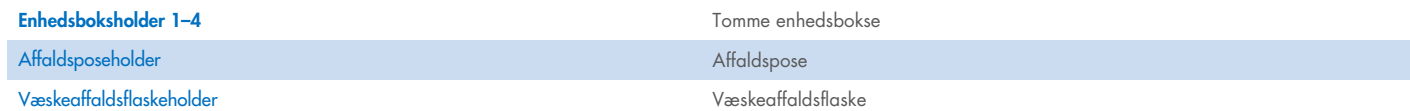

## Skuffen "Eluate" (eluat)

Elueringsrack (vi anbefaler at anvende åbning 1, afkølingsposition) Vedr. yderligere information henvises til listen over laboratorieudstyr på fanen Resource på siden Product på [www.qiagen.com](https://www.qiagen.com/).

#### Påkrævede plastikprodukter

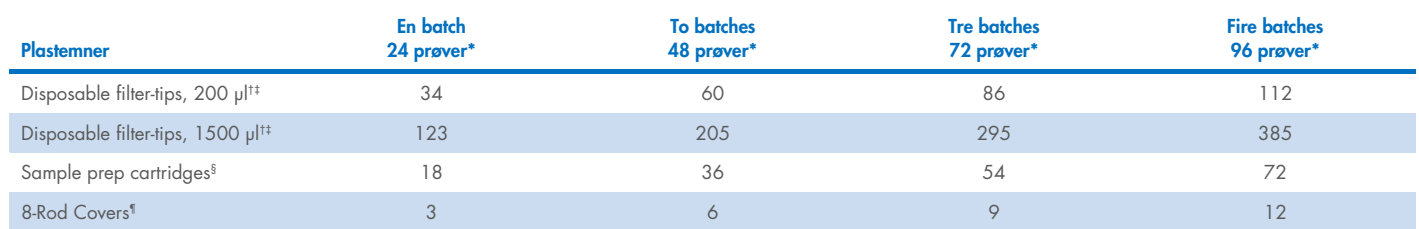

Brug af mere end et rør med intern kontrol pr. batch og gennemførelse af mere end en indholdsscanning kræver ekstra engangsfilterspidser. Anvendelse af mindre end 24 prøver pr. batch reducerer antallet af engangsfilterspidser påkrævet pr. kørsel.

† Der er 32 filterspidser/spidsrack.

‡ Antal nødvendige filterspidser indeholder filterspidser til 1 indholdsscanning pr. RC.

§ Der er 28 kassetter/enhedsbokse til prøveklargøring.

¶ Der er 12 8-Rod Covers/enhedsboks.

Bemærk: Antallet af angivne filterspidser kan afvige fra det antal, der vises på berøringsskærmen, afhængigt af indstillinger. Vi anbefaler at isætte det størst mulige antal spidser.

# Valgt elueringsmængde

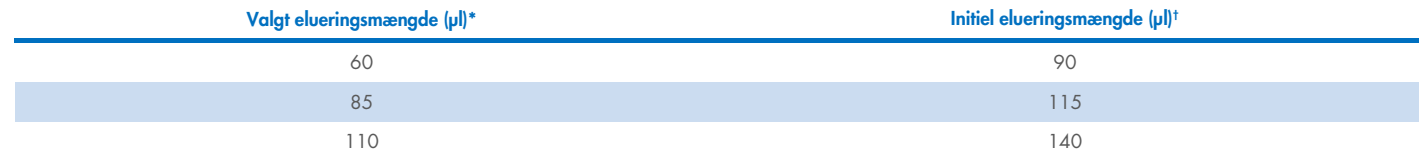

\* Elueringsmængden, der vælges på berøringsskærmen. Dette er det minimalt tilgængelige eluatvolumen i det sidste elueringsrør.

† Det initielle volumen af elueringsopløsning, der skal til for at sikre, at det aktuelle eluatvolumen er det samme som det forvalgte volumen.

# Klargøring af intern kontrol–carrier-RNA (CARRIER)–Buffer AVE (AVE)-blanding

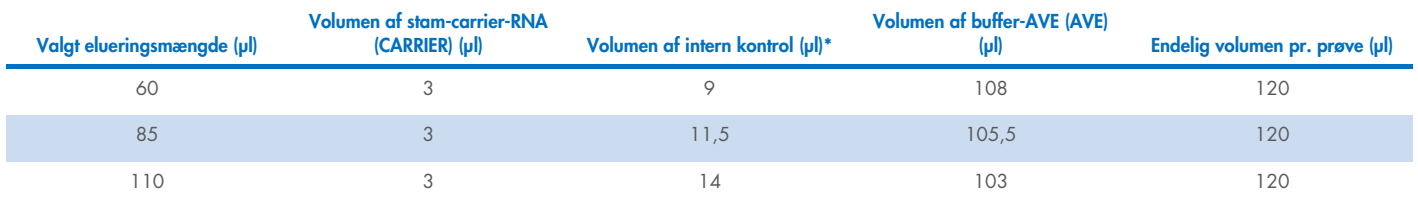

\* Beregningen af mængden af intern kontrol er baseret på de initielle elueringsmængdeer. Yderligere porevolumen afhænger af den anvendte type af prøverør. Se listen over laboratorieudstyr på ressourcefanen på produktsiden på [www.qiagen.com](https://www.qiagen.com/) for at få mere information.

Bemærk: Værdierne, der vises i tabellen, er til klargøring af den interne kontrol–carrier-RNA (CARRIER)-blanding til efterfølgende analyse, som kræver 0,1 µl intern kontrol/µl eluat.

Rør indeholdende intern kontrol–carrier-RNA (CARRIER)–Buffer AVE (AVE) -blandinger placeres i en rørholder. Rørholderen med de(n) interne kontrol–carrier-RNA (CARRIER)–Buffer AVE (AVE)-blanding(er) skal placeres i plads A i prøveskuffen.

Afhængig af antallet af prøver, der skal behandles, anbefaler vi at anvende 2 ml-rør (Sarstedt®, kat.-nr. 72.693 eller 72.694) eller 14 ml 17 x 100 mm rør af polystyren med rund bund (BD™, kat.-nr. 352051) til fortynding af den interne kontrol, som beskrevet i tabellen nedenfor. Volumenen kan fordeles i 2 eller flere rør.

#### Beregning af volumen af den interne kontrolblanding

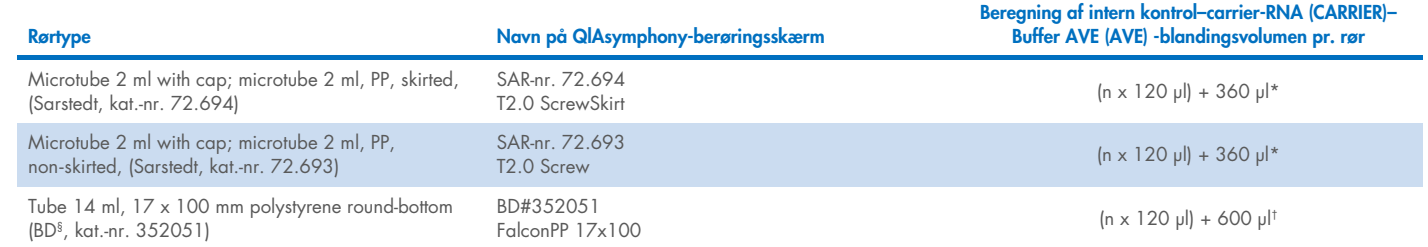

\* Brug denne ligning til at beregne den påkrævede mængde intern kontrolblanding (*n* = antal prøver; 120 µl = mængden af intern kontrol–carrier-RNA (CARRIER)–Buffer AVE (AVE)-blanding; 360 µl = porevolumen påkrævet pr. rør). For eksempel 12 prøver (*n* = 12): (12 x 120 µl) + 360 µl = 1800 µl. Fyld ikke røret med mere end 1,9 ml

(dvs. maksimalt 12 prøver pr. rør). Hvis der skal behandles mere end 12 prøver, skal der anvendes flere rør, og det skal sikres, at porevolumen tilsættes pr. rør.

† Brug denne ligning til at beregne den påkrævede mængde intern kontrol–carrier-RNA (CARRIER)–Buffer AVE (AVE)-blanding (*n* = antallet af prøver; 120 µl = mængde af intern kontrol–bærer RNA (CARRIER)–Buffer AVE (AVE)-blanding; 600 µl = porevolumen påkrævet pr. rør). For eksempel 96 prøver (n = 96): (96 x 120 µl) + 600 µl = 12120 µl.

§ BD er den tidligere leverandør af dette rør, og Corning Inc. er den nye leverandør.

For at få yderligere oplysninger om påkrævede insertioner henvises til listen over laboratorieudstyr på fanen Resource på siden Product på [www.qiagen.com](https://www.qiagen.com/).

#### Sådan anvendes FIX-laboratorieudstyr

Anvendelse af væskeniveaudetektion (liquid-level detection, LLD) til prøveoverførsler gør det muligt at anvende primære og sekundære rør. Dette kræver imidlertid visse dødvolumener i de respektive rør. For at minimere dødvolumener skal der anvendes rør til sekundær prøve uden væskeniveaudetektion. Der fås specifikt FIX-laboratorieudstyr (f.eks. SAR\_FIX\_#72.694 T2.0 ScrewSkirt) som også kan vælges på berøringsskærmen på QIAsymphony SP. Denne rør/racktype giver aspirationsbegrænsninger. Prøven aspireres ved en særlig højde i røret, der defineres af prøvemængden, der skal overføres. Derfor er det vigtigt at mængden, der angives på laboratorieudstyrslisten anvendes. Listen over laboratorieudstyr kan downloades på [www.qiagen.com](https://www.qiagen.com/) på ressourcefanen på produktsiden.

Prøverør, der kan bruges med eller uden væskeniveaudetektion og påkrævede prøvevolumener, står også på listen over laboratorieudstyr på [www.qiagen.com](https://www.qiagen.com/) på ressourcefanen på produktsiden. Der må ikke anvendes mængder, der er større eller mindre end den påkrævede mængde, da dette kan føre til fejl under klargøring af prøve.

Rør til væskeniveaudetektion og rør, der ikke anvendes til væskeniveaudetektion, kan behandles i ét batch/én kørsel.

### <span id="page-4-0"></span>Klargøring af prøvemateriale

Der skal altid anvendes en egnet laboratoriekittel, engangshandsker og beskyttelsesbriller, når der arbejdes med kemikalier. Der findes flere oplysninger i de tilhørende sikkerhedsdatablade (Safety Data Sheets, SDS'er), som kan fås hos produktets leverandør.

Sørg for, at der ikke dannes skum i eller på prøverne. Afhængigt af startmaterialet kan det være nødvendigt at forbehandle prøven. Prøverne skal ekvilibreres til stuetemperatur (15–25 °C), før kørslen startes.

Bemærk: Prøvestabilitet afhænger i høj grad af forskellige faktorer og vedrører den specifikke efterfølgende anvendelse. Dette er etableret for QIAsymphony DSP Virus/Pathogen Kits i forbindelse med eksempler på efterfølgende anvendelser. Det er brugerens ansvar at læse brugsanvisningen til den specifikke efterfølgende anvendelse i laboratoriet og/eller validere den samlede arbejdsgang for at sikre passende opbevaringsforhold.

Læs mere om generelle anbefalinger vedrørende prøvetagning, transport og opbevaring i de godkendte CLSI-retningslinjer, MM13-A "Prøvetagning, transport, klargøring og opbevaring af prøver til molekylære metoder". Derudover skal producentens anvisninger vedrørende det valgte prøvetagningsprodukt/-sæt i forbindelse med klargøring af prøve, opbevaring, transport og generel håndtering af prøver.

#### Urin

Urin kan opbevares ved 2−8 °C i op til 6 timer. Ved længere tids opbevaring anbefaler vi frysning ved –20 °C eller –80 °C. Urin kan behandles uden videre forbehandling. Overfør prøven til et 2 ml Sarstedt-rør (kat.-nr. 72.693 eller 72.694), og anbring prøven i rørholderen. Alternativt kan der bruges primære rør. Det mindste påkrævede startvolumen kan variere, afhængigt af om det primære rør bruges. Kompatible primære og sekundære rørformater, herunder mindste startvolumen til hver protokol, kan findes på listen over laboratorieudstyr på ressourcefanen på produktsiden på [www.qiagen.com](https://www.qiagen.com/). Systemet er optimeret til prøver med ren urin, der ikke indeholder konserveringsstoffer. For at øge sensitiviteten over for bakterielle patogener kan prøverne centrifugeres. Efter bortskaffelse af supernatanten kan peletten resuspenderes i mindst 800 µl Buffer ATL (ATL) (kat.-nr. 939016). Overfør prøven til et 2 ml Sarstedt-rør (kat.-nr. 72.693 eller 72.694). Anbring prøven i rørholderen og behandl prøven vha. Complex800\_V6\_DSP-protokollen og det påkrævede FIX-laboratorieudstyr.

#### Isolation af genomisk DNA fra Gram-positive bakterier

DNA-oprensning kan forbedres ved nogle Gram-positive bakterier via enzymatisk forbehandling før prøven overføres til QIAsymphony SP, og Complex800\_V4\_DSP-protokollen startes.

- 1. Dan piller af bakterier ved centrifugering ved 5000 x *g* i 10 minutter.
- 2. Suspendér bakteriepillen i 900 µl af den egnede enzymopløsning (20 mg/ ml lysozym eller 200 µg/ ml lysostaphin i 20 mM Tris·HCl, pH 8,0; 2 mM EDTA; 1,2 % Triton X-100).
- 3. Inkuber ved 37 °C i mindst 30 min.
- 4. Centrifugér røret kortvarigt for at fjerne dråber fra lågets inderside.
- 5. Overfør prøven til et 2 ml Sarstedt-rør (kat.-nr. 72.693 eller 72.694), anbring prøven i rørholderen og fortsæt med Complex800\_V6\_DSP-protokollen og det påkrævede FIX-laboratorieudstyr.

#### <span id="page-5-0"></span>Viskøse eller mukøse prøver

Nogle prøver kan være viskøse og nødvendiggøre omdannelse til flydende tilstand for at de kan pipetteres. Lavviskøse prøver behøver ikke yderligere klargøring. Medium- til højviskøse prøver skal klargøres på følgende måde:

1. Fortynd prøven 1:1 med 0.3 % (w/v) dithiothreitol (DTT).

Bemærk: Opløsningen med 0,3 % (w/v) DTT kan fremstilles på forhånd og opbevares i dertil egnede alikvoter ved -20 °C. Bortskaf optøede alikvoter efter brug.

- 2. Inkubér ved 37 °C, indtil prøvens viskositet er passende til pipettering.
- 3. Overfør mindst 900 µl af prøven til et 2 ml Sarstedt-rør (kat.-nr. 72.693 eller 72.694). Behandl prøven ved hjælp af Complex800\_V6\_DSP-protokollen.

#### Tørrede podepinde med kropsvæske og sekret

- 1. Dyp den tørrede podepindspids i 1150 µl Buffer ATL (ATL) (kat.-nr. 939016), og inkubér den ved 56 °C i 15 min. med kontinuerlig blanding. Hvis blanding ikke er mulig, skal der vortexes før og efter inkuberingen i mindst 10 sekunder.
- 2. Fjern podepinden, og klem al væsken ud ved at trykke pinden mod indersiden af røret.
- 3. Overfør mindst 900 µl af prøven til et 2 ml Sarstedt-rør (kat.-nr. 72.693 eller 72.694). Behandl prøven ved hjælp af Complex800\_V6\_DSP-protokollen.

Bemærk: Denne protokol er optimeret til bomulds- eller polyethylenpinde. Ved anvendelse af andre pinde kan det være nødvendigt at tilpasse volumen af Buffer ATL (ATL) for at sikre, at mindst 900 µl er til rådighed som prøvemateriale.

#### Respiratoriske eller urogenitale podepinde

Urogenitale prøver (i transportmedie, f.eks. PreservCyt, UTM, eNAT) og respiratoriske prøver (tørrede eller i transportmedie, f.eks. UTM, eNAT) kan opbevares ved 2−8 °C i op til 6 timer. Ved længerevarende opbevaring anbefaler vi nedfrysning ved –20 °C eller –80 °C.

Opbevaringsmedier til respiratoriske eller urogenitale podepinde kan bruges uden forbehandling. Hvis podepinden ikke er blevet fjernet, trykkes den mod siden af røret for at klemme væsken ud. Eventuelt overskydende slim i prøven skal fjernes på dette tidspunkt ved at indsamle det på podepinden. Eventuelt overskydende væske fra slimen og podepinden skal dernæst klemmes ud ved at trykke pinden mod siden af røret. Til sidst skal podepinden og slimen fjernes og bortskaffes. Hvis prøverne er viskøse, udføres et væskedannelsestrin (se afsnittet "Viskøse eller [mukøse prøver"](#page-5-0)), inden prøven overføres til QIAsymphony SP. Hvis der ikke er tilstrækkeligt startmateriale, pipetteres der Buffer ATL (ATL) ned i transportmediet for at justere den påkrævede, minimale startmængde og prøven vortexes i 15–30 sekunder i røret (hvis transportmediet indeholder podepinden, udføres dette trin, inden podepinden fjernes). Overfør prøven til et 2 ml Sarstedt-rør (kat. nr. 72.693 eller 72.694), og anbring prøven i rørholderen. Alternativt kan der bruges primære rør. Det mindste påkrævede startvolumen kan variere, afhængigt af om det primære rør bruges. Kompatible primære og sekundære rør, herunder mindste startvolumen for hver protokol, fremgår af listen over laboratorieudstyr, der kan findes på ressourcefanen på produktsiden på [www.qiagen.com](http://www.qiagen.com/).

## <span id="page-6-0"></span>Begrænsninger og interfererende stoffer

Der blev ikke observeret negative indvirkninger fra potentielt interfererende stoffer (læs mere herom i de relevante Ydelseskarakteristika, der kan findes på ressourcefanen på produktsiden på [www.qiagen.com](http://www.qiagen.com/)).

Bemærk: Der blev udført testning med eksempler på efterfølgende anvendelser med henblik på en vurdering af ekstraherede nukleinsyrer. Dog kan forskellige efterfølgende anvendelser have individuelle krav til renhed (dvs. fravær af potentielle interfererende stoffer), hvilket gør, at identifikation og testning af relevante stoffer skal klargøres som del af udviklingen af efterfølgende anvendelse for enhver arbejdsgang, der omfatter QIAsymphony DSP Virus/Pathogen Kits.

## <span id="page-7-0"></span>Opbevaring af eluater

Bemærk: Eluaters stabilitet afhænger i høj grad af forskellige faktorer og vedrører den specifikke efterfølgende anvendelse. Dette er etableret for QIAsymphony DSP Virus/Pathogen Kits i forbindelse med eksempler på efterfølgende anvendelser. Det er brugerens ansvar at læse brugsanvisningen til den specifikke efterfølgende anvendelse i laboratoriet og/eller validere den samlede arbejdsgang for at sikre passende opbevaringsforhold.

Ved korttidsopbevaring på op til 24 timer anbefaler vi at opbevare oprensede nukleinsyrer ved 2–8 °C. Ved langtidsopbevaring på mere end 24 timer anbefaler vi opbevaring ved –20 °C.

# <span id="page-8-0"></span>Symboler

Dette dokument indeholder følgende symboler. Der henvises til håndbogen for at få en komplet liste over symbolerne, der anvendes i brugsanvisningen eller står på emballage og etiketter.

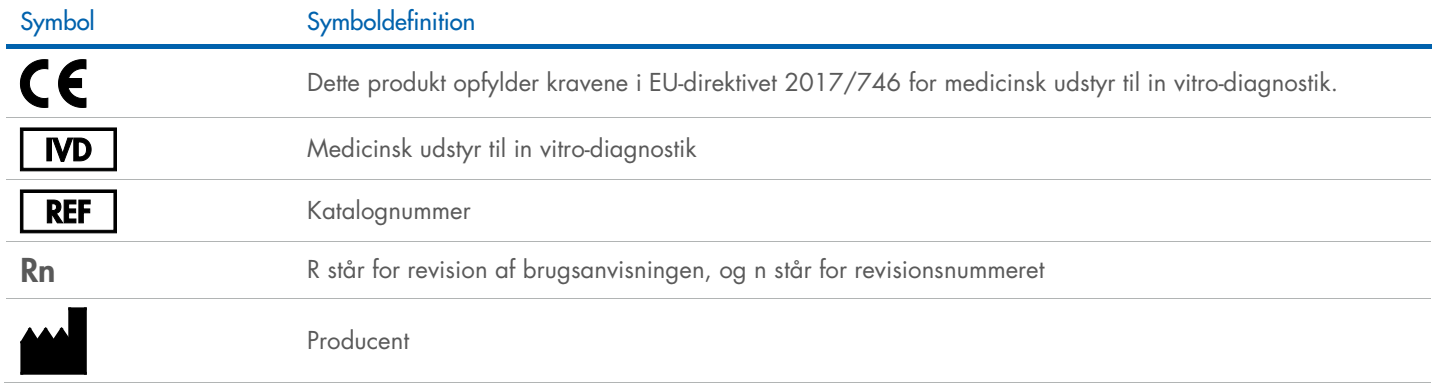

## Revisionshistorik

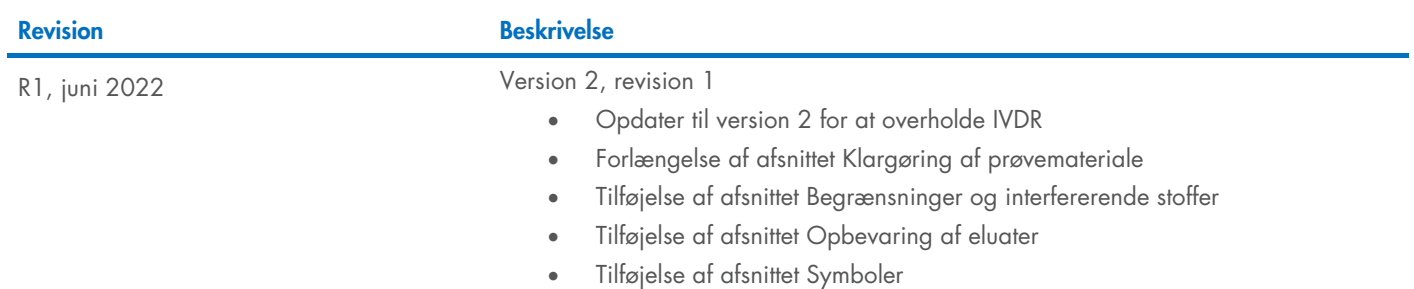

Vedrørende opdateret licensinformation og produktspecifikke ansvarsfraskrivelser henvises til den aktuelle håndbog eller brugermanual til QIAGEN® kit. QIAGEN kit-håndbøger og -brugermanualer kan fås via [www.qiagen.com](http://www.qiagen.com/) eller kan rekvireres hos QIAGENs tekniske service eller den lokale distributør.

Varemærker: QIAGEN®, Sample to Insigh®, QIAsymphony® (QIAGEN Group); BD™ (Becton Dickinson and Company); eNAT™ (Copan Italia S.P.A.); PreservCyt® (Hologic, Inc.); Sarstedt® (Sarstedt AG and Co.). Registrerede navne, varem